## **Gimp Photoshop Plugin Download [VERIFIED]**

Installing Adobe PhotoShop Elements is relatively easy and can be done in a few simple steps. First, go to Adobe's website and select the version of PhotoShop Elements that you want to install. Once you have the download, open the file and follow the on-screen instructions. Once the installation is complete, you need to crack Adobe PhotoShop Elements. To do this, you need to download a crack for the version of PhotoShop you want to use. Once you have the crack, open the file and follow the instructions to apply the crack. After the crack is applied, you can start using PhotoShop Elements. Be sure to back up your files since cracking software can be risky. With these simple steps, you can install and crack Adobe PhotoShop Elements.

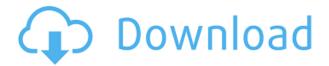

If you are a very graphic-oriented person, I recommend you invest in the core version. For most people, Photoshop Elements is a good way to start. There's a free trial of Elements available as well as "Buy Now." It's the photo enthusiast's version of photo management software. We don't share as many images on online social media as we once did, and social media with their filters and memes doesn't always reproduce the colors, contrast, and highlights to well. Online editing is a different thing. I've met editors who spend hours on it, and I've used Web-hosted online image editors for years. Adobe's Elements is the best one on the market in terms of free and open source features and options. I do not believe in taking over any of my review series with an ad, but it is important to mention that you can read more about the tools included in Photoshop that enable you to add a featured badge to your own Wordpress site or make your own site for desktop wallpaper at the Core77 Store. New tool, Primatable, has also been added that allows you to add drag-n-drop capabilities to any object to convert it into a game template. Other new features include the ability to create new libraries on the fly by grouping similar images, as well as the drag-and-drop capabilities required for creating multi-image panels. You can even export panels to GIF or PNG files (the latter option is available only when the panel is grouped). Collections is a new feature that enables you to create collections of images that are connected to each other, making them useful for slideshows and presentations. It is easy to do because it is built right into the interface and does not require importing photos into a separate collection. A handy feature is also the one that enables you to find images that are taken in the same spot within a selected range of time. This appears when you select a collection and tap on Search in the top left corner, and, lo and behold, there are other images that were taken in the same spot

(time frame in the case of a photo taken in a ski resort or on a vacation). Most new features come with built-in tutorials to help you learn them. Some are standalone to help you get to grips with specific areas, while others are more extensive to cover the whole range of new features. Photo Collage is a great one to work with, as this tutorial will teach you how to convert photos into a collage display. Glamour Glow will teach you how to apply the most essential properties of time-lapse flash technology to your images. In the case of the latter, the location you photograph matters, because if it's too dark, time-lapse flash can not work. Digital Photo Pro will probably lead you to the most optimal settings and Applying Levels is a really good one to get you started in adjusting the highlights and shadows of an image. I would have welcomed a final tutorial that teaches you how to create professional-looking panoramas and HDR images, for example. Unfortunately, Photoshop is a tool where sometimes it takes a few tutorials to get to grips with the different features. Why not have at-a-glance access to those tools you used right now? That is, after all, one of the most powerful features and that's what Photoshop is all about.

## Adobe Photoshop 2022 (Version 23.4.1) Torrent (Activation Code) Activation Key WIN + MAC {{ lifetime releaSe }} 2022

The default size for the text tool in Photoshop is 20 points, meaning the default text size is 20 points. You could increase this by going to the 'Align' tab and setting the text to '96' or '108'. In doing so, you are essentially setting the text size to twice as big as the default size. It's a good idea to increase the text size so that you can view more text in the margin and margins of your photo. Double-click on the text tool to highlight the text you want to edit. Click the 'Text' tab on the top of the window and you will see a bunch of options for editing the text. To change the text look, go to the 'Font' tab to access the font options. It's the one tool that Adobe Photoshop has been missing. In this article, we're going to go through what that means and why it's so important. What Is Photoshop Camera? Photoshop Camera is a new, AI-powered mobile camera app that brings incredible Photoshop magic directly to the point of capture. It's available now as a preview for iOS and Android devices and targeted for general availability in 2020. Moreover, you can get the core Photoshop mobile app for free in the App Store and Google Play. Which Version of Photoshop Is Best for Beginners? Adobe Photoshop is not your average software. In fact, this program is packed with features that are not found in many other software applications. Adobe Photoshop is a powerful and flexible image creation and manipulation tool. It is used extensively by many people in all types of professions, from advertising and marketing to corporate and medical photography and film production. e3d0a04c9c

## Adobe Photoshop 2022 (Version 23.4.1) Download With Serial Key Product Key {{ finaL version }} 2022

Photoshop's latest Creative Cloud features enhance the text effects that you can use in your artwork. Adobe has integrated its latest type features into Photoshop, and added a host of new type features and options, as well as real-time previews of text styles and type effects. Let's take a look at the new features. Photoshop has a host of motion effects that enable you to create lifelike, stop-motion-like animations. With these features, you can create unique and highly visual file types, such as Slideshow, Video, Slices and Time-Remapping Slices. In addition, Adobe Photoshop offers a number of cinematic effects and transitions. It's time to get creative with the blending modes that you can use to create unique image effects. For example, you can use the multiply blend mode to create a surreal dreamlike effect. Let's take a look at some of the blending modes that are now available in Photoshop. With the new Adobe Creative Cloud, just about any Photoshop user can incorporate content from one of many popular online sources, including Facebook, Google, and more, by using Adobe's Story Editor." Adobe also released its new story-writing tool that makes it easy to work on a single document in Photoshop and then share it with others as an optimized HTML and PDF version. Photoshop now supports the standard CommonLink and EPSO links in illustrator. The standard links make it easier to collaborate with an online big brand team within the document. Let's take a look at how Cairo and Illustrator work together to convert vector paths into a raster image.

download free photoshop cs6 full version adobe photoshop cs6 free download full version kuyhaa adobe photoshop cs6 free download full version with crack cnet download adobe photoshop cs6 full version + crack with keygen free download adobe photoshop cs6 full version + crack with keygen free kuyhaa download master photoshop cs6 full version adobe photoshop premiere pro cs6 free download full version adobe photoshop cs6 free download full version for macbook pro how to download photoshop cs6 for free full version windows 7 in hindi download photoshop cs6 full version free

Adobe Photoshop Lightroom is the world's most popular library for organizing, editing, sharing, printing, and protecting digital photos. With Lightroom, you can easily organize, edit, print, and archive your entire library, and sync files to a variety of devices. Lightroom can be a customizable tool in the process of managing your photos, and now, more than ever, it can empower you to create on multiple levels and levels of quality. Adobe Photoshop CC brings together familiar tools and features with new innovations for effective image and design creation and editing. Enhanced image-editing capabilities and innovative tools are just some of the features of the new tools and features Photoshop CC. Photoshop CC is an editing and design tool that lets you work on an entire range of image content, easily combine files, work on multiple projects simultaneously, and easily share your work for the

first time with third-party apps. Photoshop AR app is a leading AR app available internationally. It allows you to easily import any artwork or design from a variety of sources directly into the image content without any downtime, and on any platform. It also allows you to output the artwork to a variety of devices using a single design, faster and more easily than ever before. Adobe Photoshop Mobile is a new app that enables you to take advantage of the power of Photoshop on the go. With the Adobe Photoshop Mobile app, you can make great-looking 2D designs, publish to Web and social networks, design 3D objects, and even import and publish to the Web and social networks.

The application that began as a desktop tool has gone to the world of mobile and the web, with Android and iOS versions and desktop applications from Adobe, now has a mobile- and web-first Photoshop package for use in any device and browser. Adobe launched today is free and open Photoshop mobile apps for both Android and iOS users. As for the future, there are many exciting plans in store for Photoshop. Adobe continues to evolve the software and works on new features and new ways to take people's photos to new places. Photoshop now offers innovative ways to edit on-the-go on the latest iPhone and iPad devices. Now users can use the Adobe Color Panel on iPhone, iPad and Mac devices as a color palette to make changes on-the-go. With a new Edit on iPad, users can edit directly on the tablet screen. It offers Image Sequence Editor (ISE) and also features sophisticated 3D features that help users to edit, view and work with 3D images on the go. With leading-edge improvements, users can now save time and make their Photo Books even more creative. Photoshop Creative Cloud subscribers can now save up to 12 pages per book and can make thousands of adjustments to the images and apply collections of styles to save time and who knows, maybe even learn new tricks. Moreover, Photoshop users can now embed the Adobe Stock library directly into their designs without having to download anything. The redesigned Creative Cloud Libraries feature in Photoshop enables users to view and even make changes directly on designs already placed on a canvas. The new UI brings the familiar Google Drive-like interface that removes unnecessary highlighting and organizing of images.

https://soundcloud.com/ediskisperc1977/ivona-voices-2-keygen-download

https://soundcloud.com/wasimekamblel/gambar-septictank-dan-resapan-dwg

https://soundcloud.com/kindcuzanse1986/enpc-perso-test-tunisie

 $\frac{https://soundcloud.com/leaztamamas1987/en-pdf-obra-dirigentes-del-mundo-futuro-carlos-cuauhtem}{oc\text{-}sanchez}$ 

https://soundcloud.com/wautmezhere/vidio-bokep-luna-maya-dan-aril

https://soundcloud.com/trinerenfa1986/adobe-after-effects-cc-2018-v135-crack-full-version

https://soundcloud.com/harodicmrky/download-wall-cs-16-fisierulmeuro

https://soundcloud.com/vlyudin0x48/free-download-adobe-premiere-pro-cs5-with-crack-32-bit

https://soundcloud.com/piosimengui1975/confirmation-id-for-microsoft-office-2010-professional-plus

https://soundcloud.com/baxxaghisuc/serial-number-visible-body-3d-human-anatomy-atlas-2

https://soundcloud.com/funbhosetzbill1980/kunci-jawaban-buku-pr-kimia-intan-pariwara-kelas-xii

 $\underline{https://soundcloud.com/schernemuchdown 1983/serial-number-and-authorization-code-sketchup-pro-2017}$ 

It is also a fact that Photoshop is the world's best standard of editing software, it has to be the number one most helpful tool for graphic designers, and it's constantly getting even better. The following are some of the most noteworthy features of Photoshop. Raster editing: This allows Photoshop to edit raster images, which means it can edit various aspects of a photo, such as color, contrast, brightness and more. It also makes it extremely easy to add or change whole layers, which makes it perfect for creating special effects.

Layer retagging tool: This allows you to easily arranges layers, move them, flip them and even move selected layers to other projects. With Photoshop's Layer Retagging tool, you can quickly change which layer is on top, create a mirroring effect and move, rotate, or remove layers. Layer: It is the basic unit of Photoshop that lets you manage, organize layers in multiple projects. You can make as many as you need, and move, rotate, copy, and delete them as you need. Image tools: It is easy to crop, renumber, resize and rotate images, as well as transform layers. Powerful image editing tools include the Crop Image, Create a New Outline, Straighten Layers, Rotate an Image, and Gather Layers. These tools make it easy to crop, highlight, resize and rotate an image.

https://realbeen.com/wp-content/uploads/2023/01/Download-File-Crack-Photoshop-Cs3-LINK.pdf

https://bodhirajabs.com/download-photoshop-cs6-free-full-version-for-windows-8-updated/

https://katrinsteck.de/wp-content/uploads/fayrfav.pdf

https://dev.izyflex.com/advert/adobe-photoshop-7-0-32-bit-download-free-hot/

https://startupsdb.com/wp-content/uploads/2023/01/anslfemi.pdf

 $\frac{https://discountshoretours.com/wp-content/uploads/2023/01/Download-free-Adobe-Photoshop-2021-Version-224-Cracked-WIN-MAC-lAtest-version-2022.pdf}{}$ 

https://brinke-eg.com/advert/mediafre-download-photoshop-cs3-2021/

 $\frac{https://www.devraco.com/wp-content/uploads/2023/01/Download-Photoshop-2021-Version-2201-Cracked-Hacked-Windows-1011-updAte-2022.pdf$ 

 $\underline{https://carmenwestfashion.com/download-free-adobe-photoshop-2021-with-registration-code-3264bit-last-release-2023/$ 

 ${\color{blue} https://kooperativakosjeric.rs/wp-content/uploads/2023/01/Download-Adobe-Photoshop-Express-Old-Version-VERIFIED.pdf}$ 

http://classacteventseurope.com/wp-content/uploads/2023/01/elgyelin.pdf

 $\underline{https://www.careemergencytoolkit.org/wp\text{-}content/uploads/2023/01/Adobe\text{-}Photoshop\text{-}CC\text{-}2015\text{-}Version-16\text{-}Product\text{-}Key\text{-}finaL\text{-}version-2022.pdf}$ 

https://fotofables.com/download-free-custom-shapes-for-photoshop-2021/

http://www.prarthana.net/?p=55629

http://persemediagroup.com/wp-content/uploads/2023/01/blasaro.pdf

https://whatsthebuzzvideo.com/wp-content/uploads/2023/01/kaelyama.pdf

https://www.accademianauticacamform.it/wp-content/uploads/2023/01/paloket.pdf

https://karydesigns.com/wp-content/uploads/2023/01/udaljay.pdf

https://endlessorchard.com/download-gratis-photoshop-cs3-fixed/

 $\frac{http://sgybbq.com/wp-content/uploads/2023/01/Adobe-Photoshop-Free-Download-Get-In-Pc-HOT.pdf}{https://www.spaziodentale.it/wp-content/uploads/2023/01/Adobe-Photoshop-Cs6-Free-Download-For-32-Bit-EXCLUSIVE.pdf}$ 

https://armadalaptop.com/wp-content/uploads/2023/01/takfro.pdf

https://mondetectiveimmobilier.com/2023/01/01/free-download-brushes-for-photoshop-2021-best/

https://bfamm.org/2023/01/01/photoshop-2022-version-23-keygen-3264bit-2023/

https://thecryptobee.com/adobe-photoshop-cc-2014-download-torrent-activation-code-pc-windows-x3 2-64-lifetime-patch-2023/

https://dornwell.pl/wp-content/uploads/2023/01/Photoshop-2020-version-21-Full-Product-Key-64-Bits-updAte-2022.pdf

 $\underline{http://slovenija-lepa.si/wp-content/uploads/2023/01/Adobe-Photoshop-2021-Version-2243-With-Key-6}\\ \underline{4-Bits-upDated-2023.pdf}$ 

https://mountainvalleyliving.com/wp-content/uploads/2023/01/ottida.pdf

https://pustakasmansatumaninjau.com/wp-content/uploads/2023/01/Photoshop-Cc-Icon-Download-2021.pdf

 $\underline{https://undergroundstudio.it/wp-content/uploads/2023/01/How-To-Download-Images-On-Photoshop-LINK.pdf}$ 

https://bodhirajabs.com/wp-content/uploads/2023/01/khrfylo.pdf

http://businesstimeclicks.biz/?p=2425

 $\frac{https://kumarvihaan.in/photoshop-express-download-patch-with-serial-key-for-windows-x64-2022/http://www.alwaysflorida.com/?p=1$ 

 $\underline{https://euchacotechhealth.com/wp-content/uploads/2023/01/Download-Nik-Collection-Photoshop-Cs6}\\ \underline{-TOP.pdf}$ 

 $\frac{https://powerzongroup.com/2023/01/01/photoshop-cs4-download-free-serial-number-for-pc-x64-latest-update-2023/01/01/photoshop-cs4-download-free-serial-number-for-pc-x64-latest-update-2023/01/01/photoshop-cs4-download-free-serial-number-for-pc-x64-la$ 

https://stayconnectedcommunications.com/wp-content/uploads/2023/01/radjus.pdf

https://knowthycountry.com/wp-content/uploads/2023/01/Download\_Photoshop\_2021\_Version\_223\_C racked lifetime releaS.pdf

https://luxurygamingllc.com/wp-content/uploads/2023/01/How-To-Download-Photoshop-Brushes-202 0-VERIFIED.pdf

https://img.meidouya.com/2023/01/ultijan.pdf

Learn how to use the most powerful and intuitive photo editing and compositing software on the planet with Adobe Creative Cloud, the all-in-one software suite for artists. Creating with this program is always a joyful ordeal. In this book you will learn all the techniques and powerful tools you need to enjoy the experience full-time. For those who like to dabble in many applications, here is the best selection of 5 favorite free online apps, including our favorite for web design. These are apps you can use to get work done quickly without investing in top of the line software. And Visualhunt will have a new article every week with thecutest, most fascinating, creative, useful image and video. It's a weekly, informative, curated collection that will put a smile on your face, making you want to share it with your friends and followers. As I mentioned in my previous Element's post, you can access the Styles panel from other tools in the Windows version of Elements, including the Brush panel. In macOS, however, this Styles panel is only available from the Camera Raw filter. To access it, simply select the Filter > Styles icon on the top toolbar menu bar. Software developer Adam Greenhall's popular Pencil Merge tutorial walks you through the process of blending multiple photos together in Adobe Photoshop. The process is similar to the one you'd do in a typical image editing program, but he uses a pressure-sensitive stylus and tablet to apply the technique. In Photoshop, you can also experiment with similar tools, like the Pencil tool or Smart Brush.